# Contents

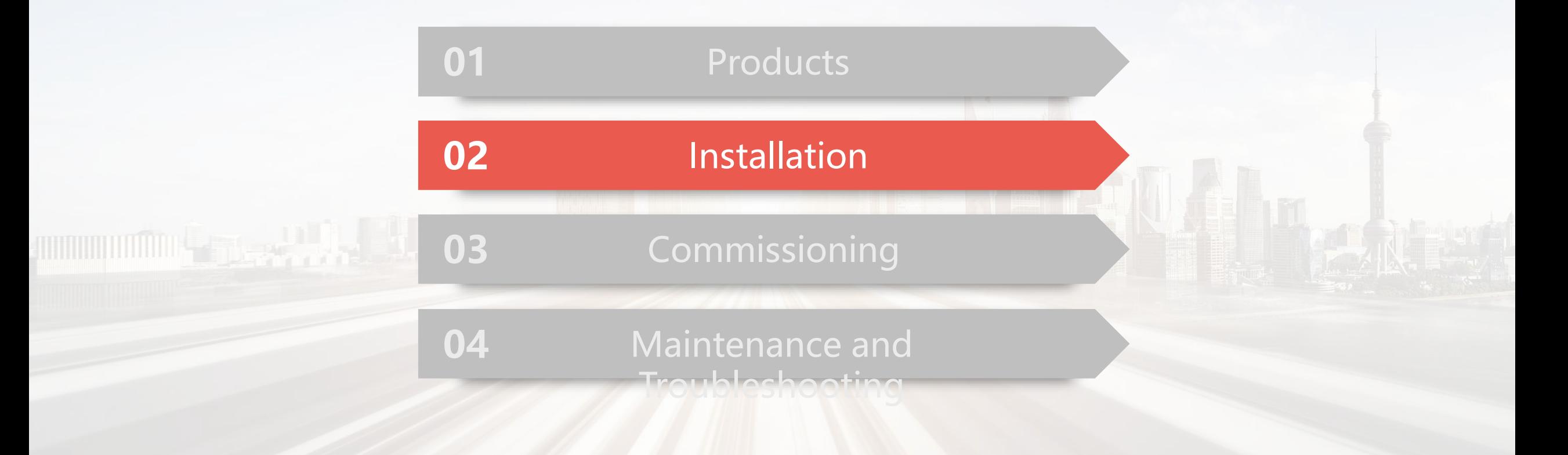

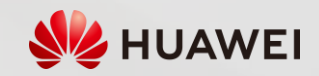

### 2.1 Installation Videos

The battery can be installed on the floor or wall. It is recommended that the battery be installed on the floor. For floor-mounted installation, the base is 50 mm high. If waterproofing requirements cannot be met, the battery can be installed on a wall. The mounting kits need to be purchased separately. Ensure that the wall and floor meet the load-bearing requirements (one battery expansion module weighs 50 kg).

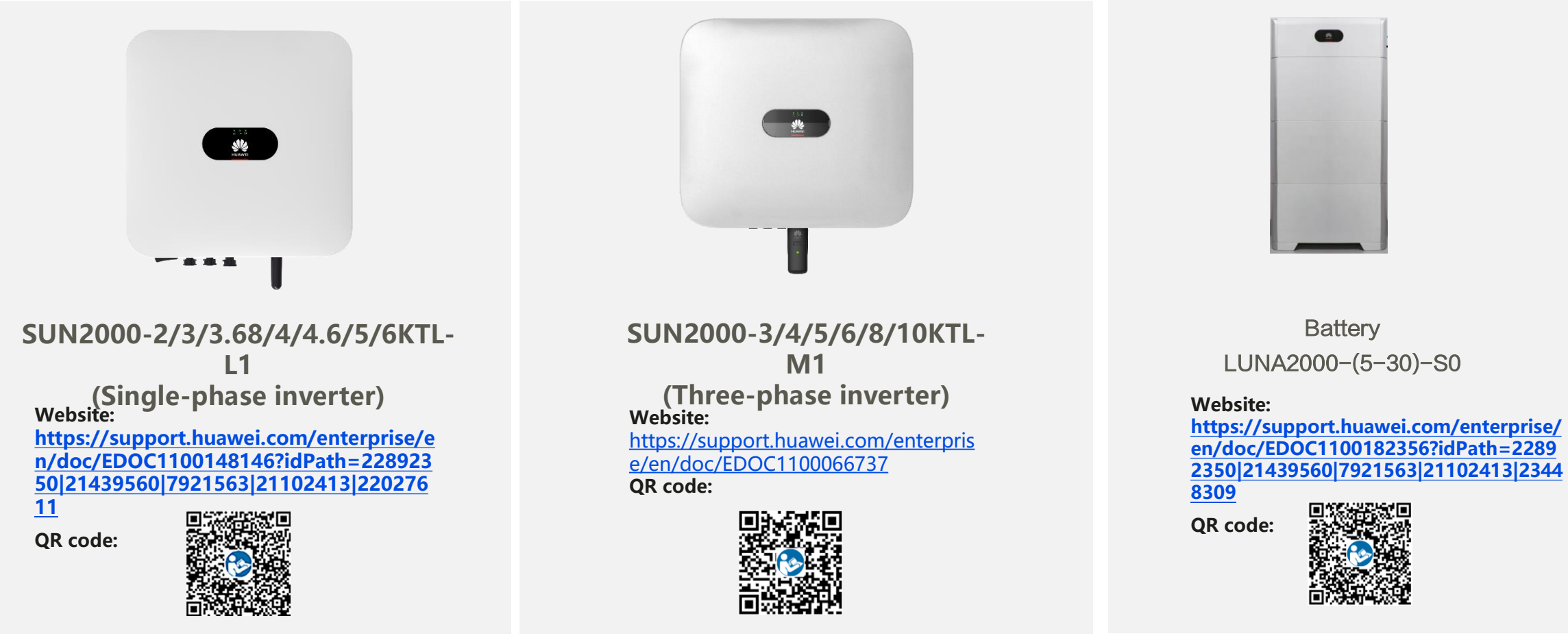

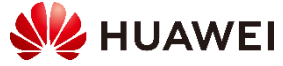

## 2.2 Installing the Battery

**Installing the Floor Support**

1. Install the battery expansion modules and power control module on the

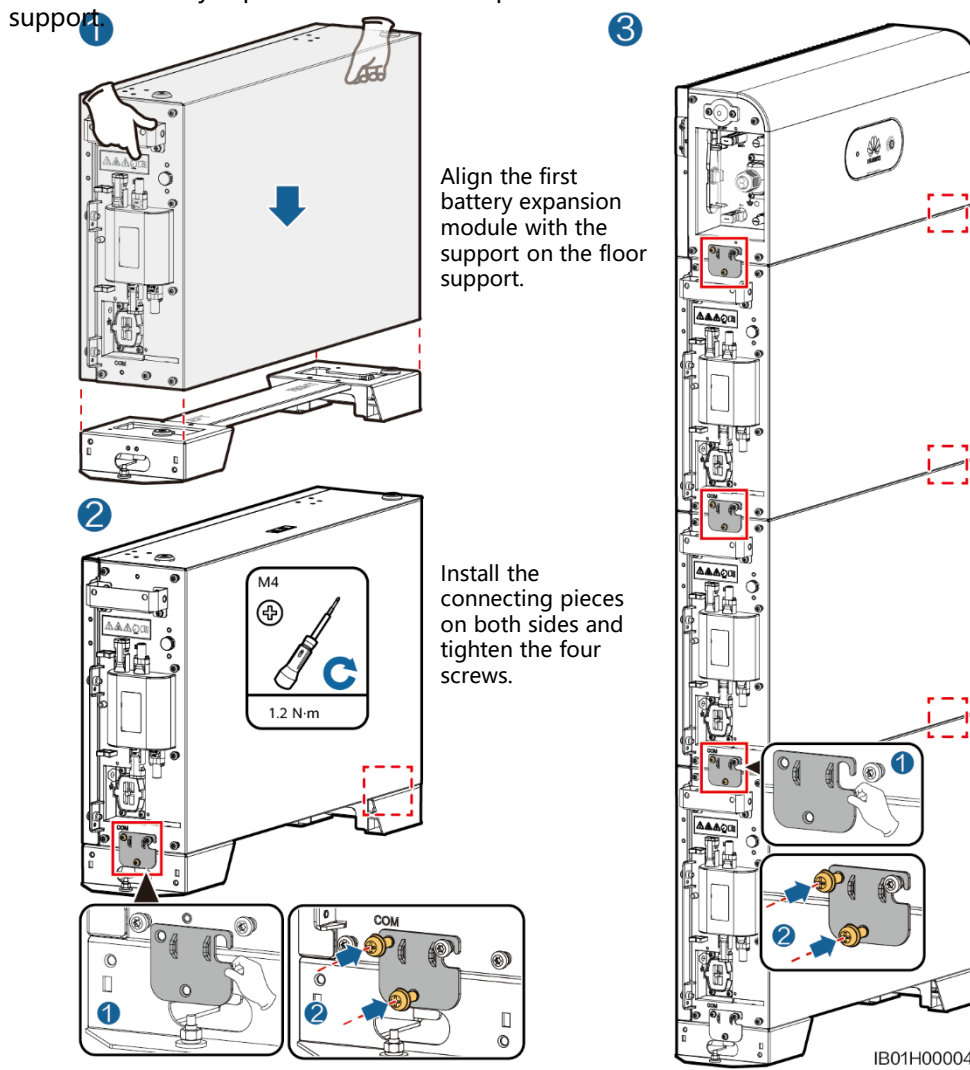

Install the remaining battery modules and power module from bottom to top. After installing a module, secure the left and right connecting pieces, and then install the next 2. Secure the power control module to the wall.  $(\cdot \circledast)$ M<sub>6</sub> M<sub>6</sub>  $\bigoplus$  $\bigcirc$ P You can adjust the  $\circ$ connecting piece 1 vertically to align C with the screw IB01H00005  $5 N·m$ holes. $5 N·m$ 

#### **Wall-mounted Installation**

For floor-mounted installation, the base is 50 mm high. If waterproofing requirements cannot be met, the battery can be installed on a wall. The mounting kits need to be purchased separately. Ensure that the wall and floor meet the load-bearing requirements (one battery expansion module weighs 50 kg).

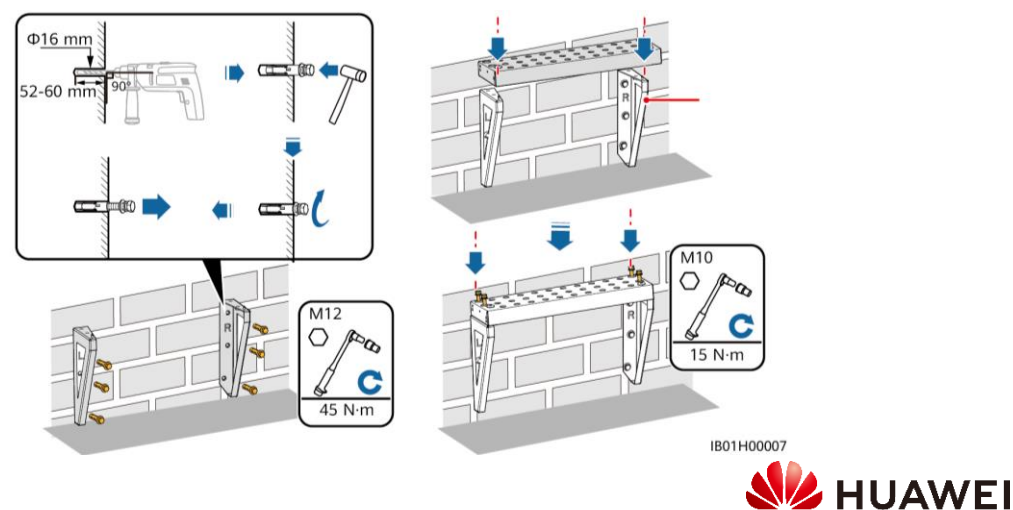

### 2.2 Installation Environment Requirements

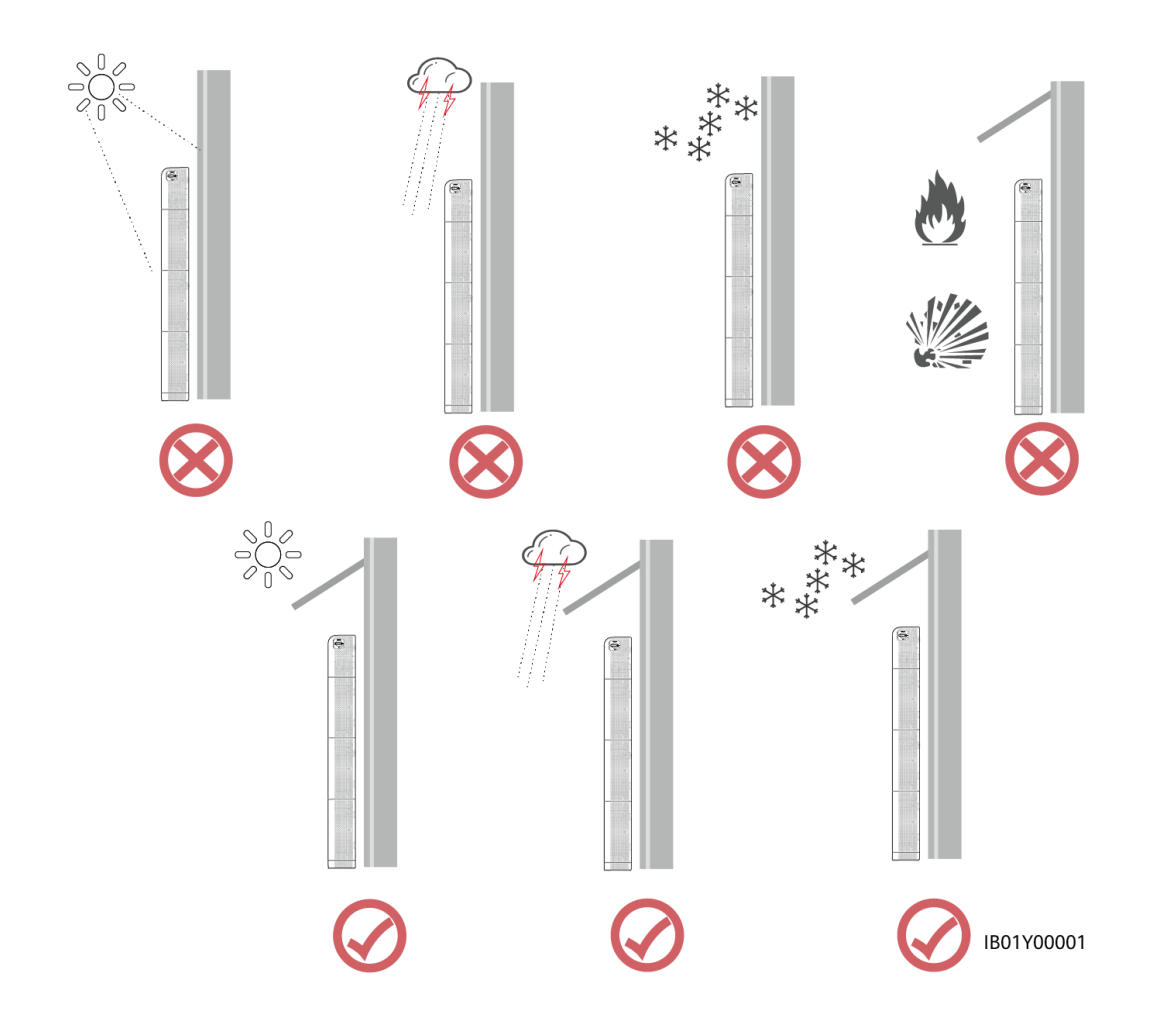

- Install the battery in a dry and well-ventilated environment to ensure good heat dissipation.
- You are advised to install the battery in a sheltered place or install an awning over it.
- Install the battery in a clean environment that is free from sources of strong infrared radiation, organic solvents, and corrosive gases. Avoid exposing the battery to direct sunlight or water.
- The installation position must be far away from fire sources.
- The installation position must be far away from water sources such as taps, sewer pipes, and sprinklers to prevent water seepage.
- The battery must be placed on a solid and flat supporting surface.
- Do not place any flammable or explosive materials around the battery.
- To prevent fire due to high temperature, ensure that the ventilation vents or heat dissipation system are not blocked when the battery is running.
- Do not expose the battery to flammable or explosive gas or smoke. Do not perform any operation on the battery in such environments.
- The battery system site must be equipped with qualified fire extinguishing facilities, such as fire extinguishing sands and powder fire extinguishers.

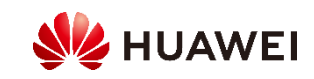

### 2.2 Installation Tips

1、 Ensure that the floor is level when the cabinet is installed on the ground.

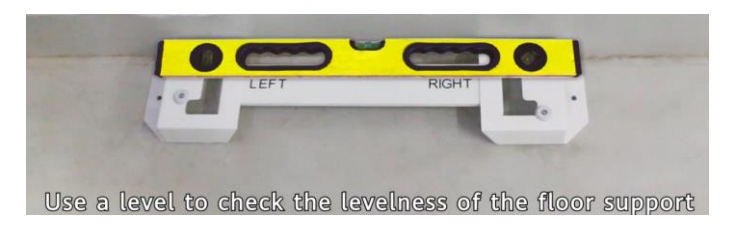

2、Cable lengths between modules are different.

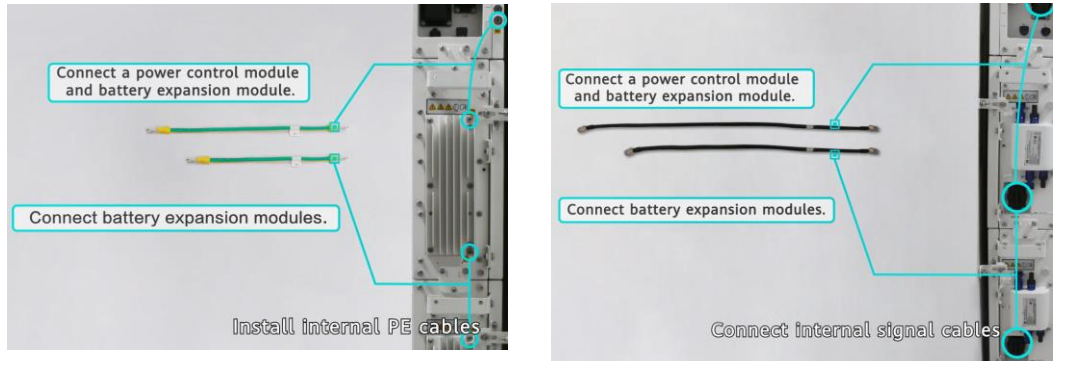

3、When you use the tool delivered with the box to obtain the dustproof caps, the following figure shows the B+\B- and BAT+\BAT modes:

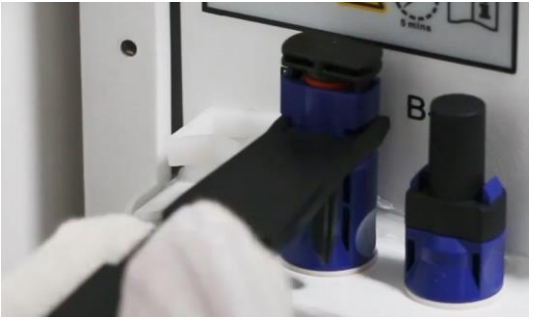

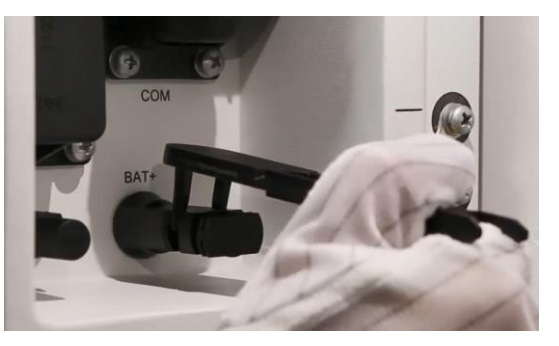

4、Identify the pins according to the figure. The silkscreens of the communication ports on both sides of the DC-DC converter are different. Insert the pins according to the figure.

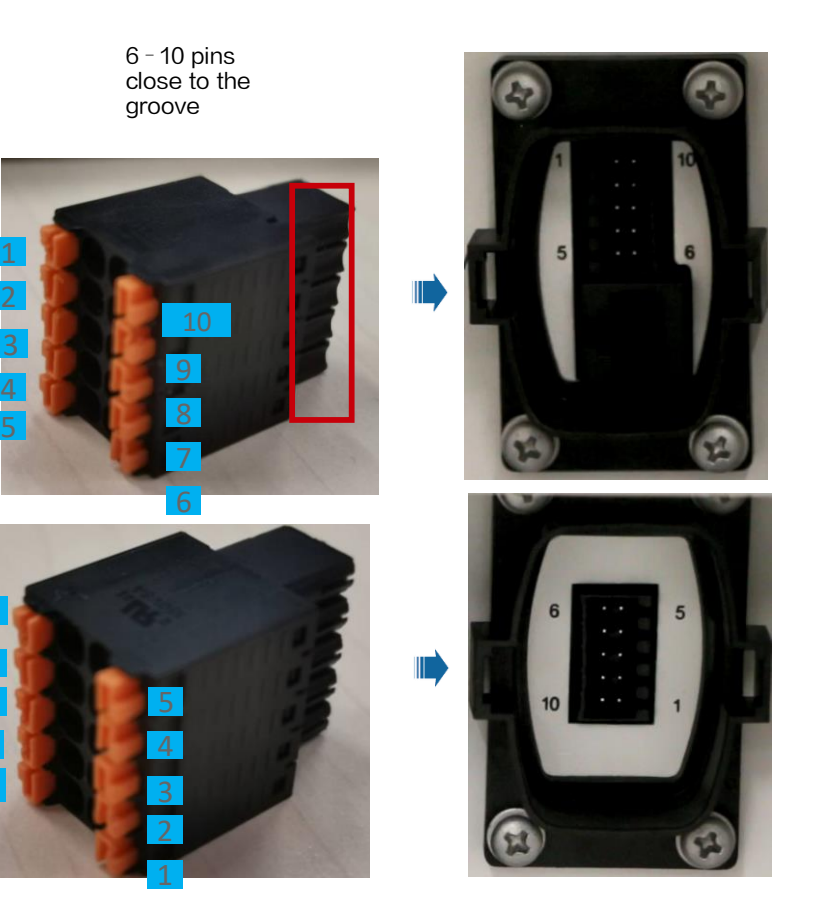

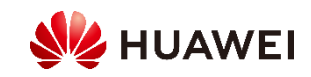

### 2.2 Installation Tips

5、When connecting the signal cables between the DCDC and battery modules, install the terminals of the two communications cables first, and then the terminals of the single communications cable.

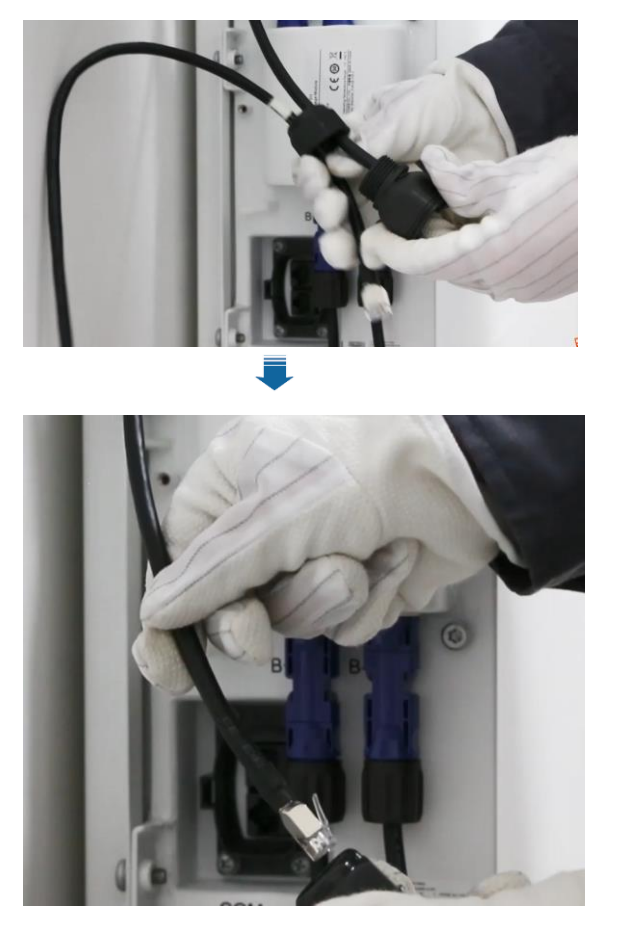

1 2 3 4 (optiona l) (Mandatory) (optiona l) (optiona l) (optiona l)

6、The power control module (DCDC) must be fixed on the wall using expansion bolts. The expansion bolts for the floor mounting bracket and battery expansion modules are optional. If the device is installed in an area prone to earthquakes or vibration, it is recommended that you use expansion bolts to secure the floor mounting bracket and battery expansion modules to ensure that the device is securely installed.

7、The terminals connected to the BAT+ and BAT-sides of the ESS inverter are the same.

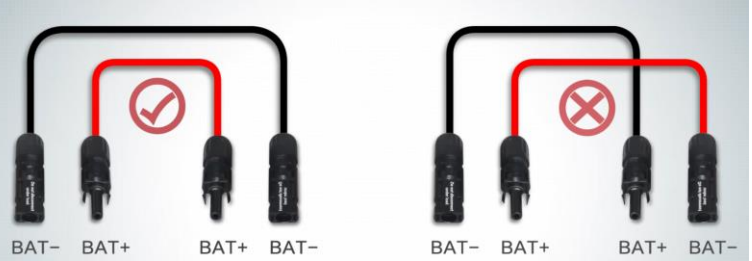

8、Place the protective housing close to the module edge, move the protective housing outwards slightly, align it with the buckles, and push the housing inward.

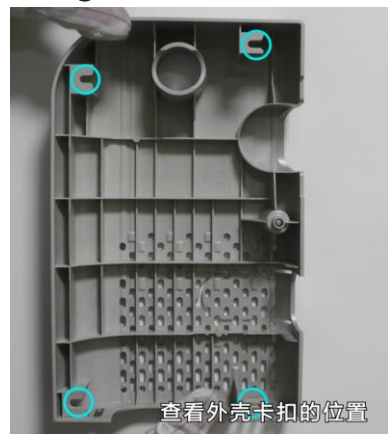

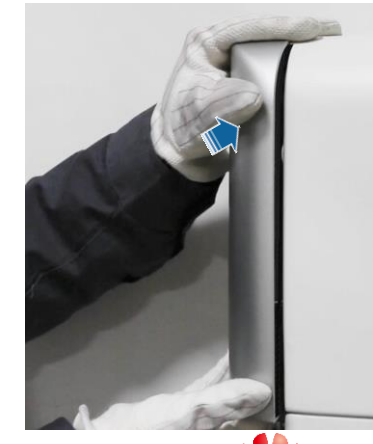

**SHUAWEI** 

### 2.3 Installing Cables

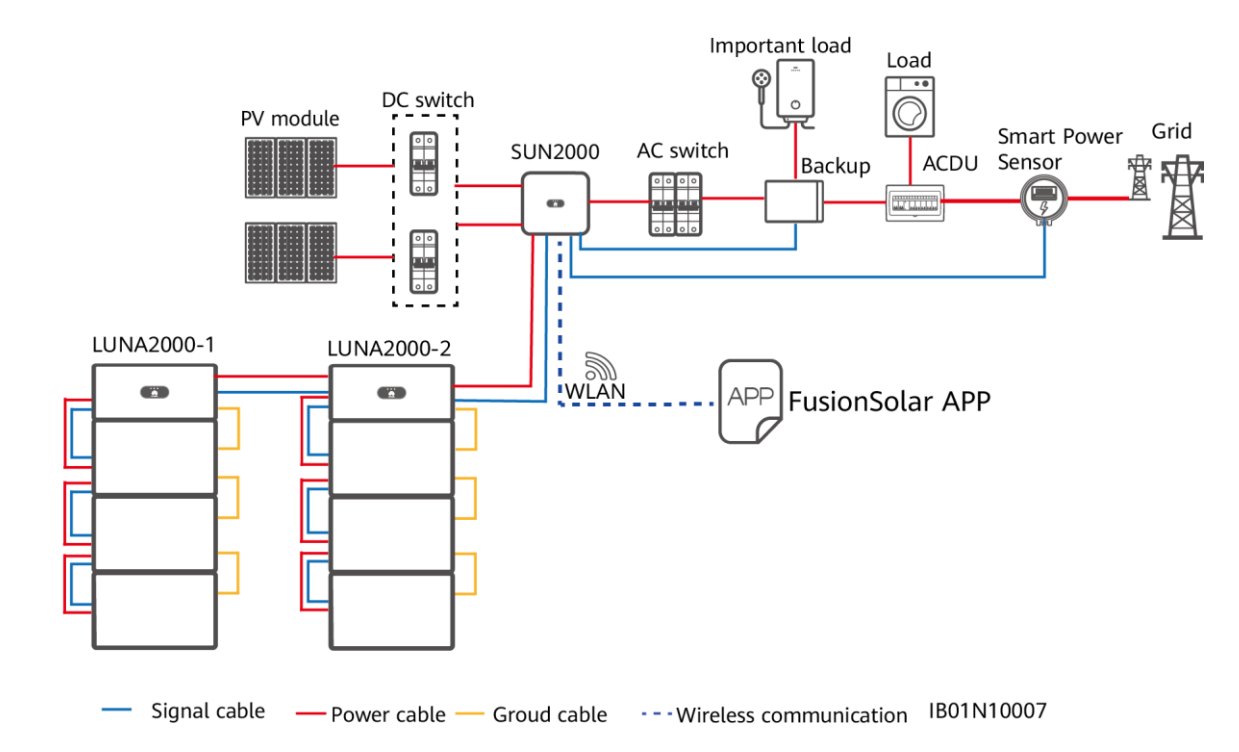

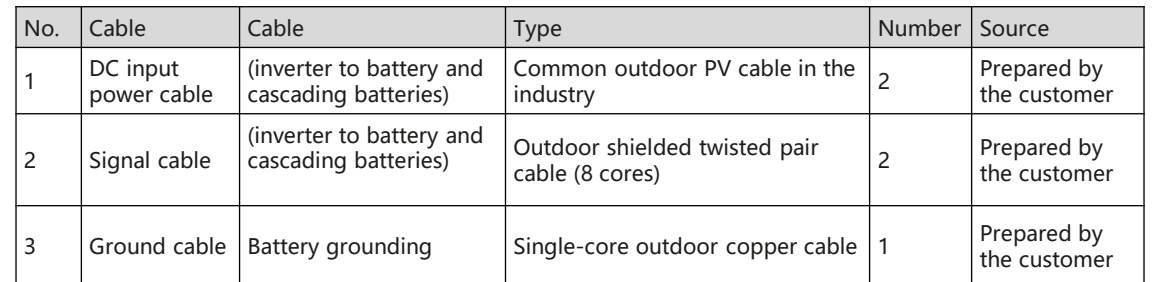

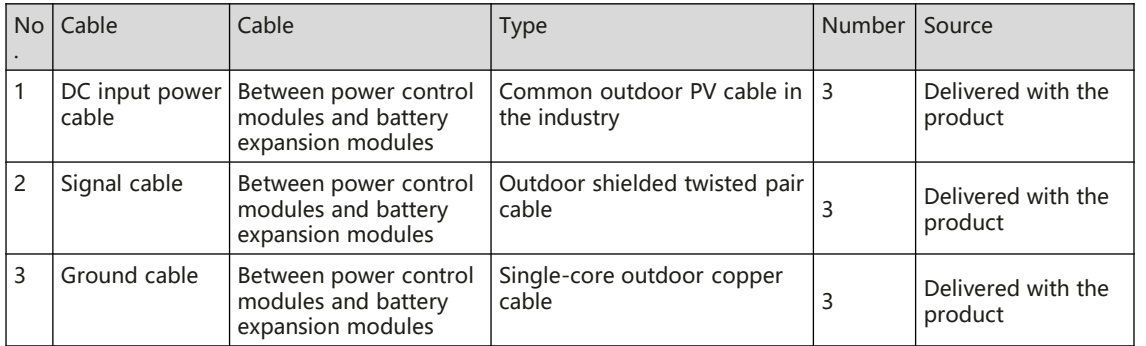

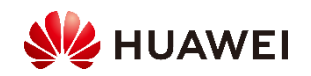

#### **Connecting the Battery to the Inverter**

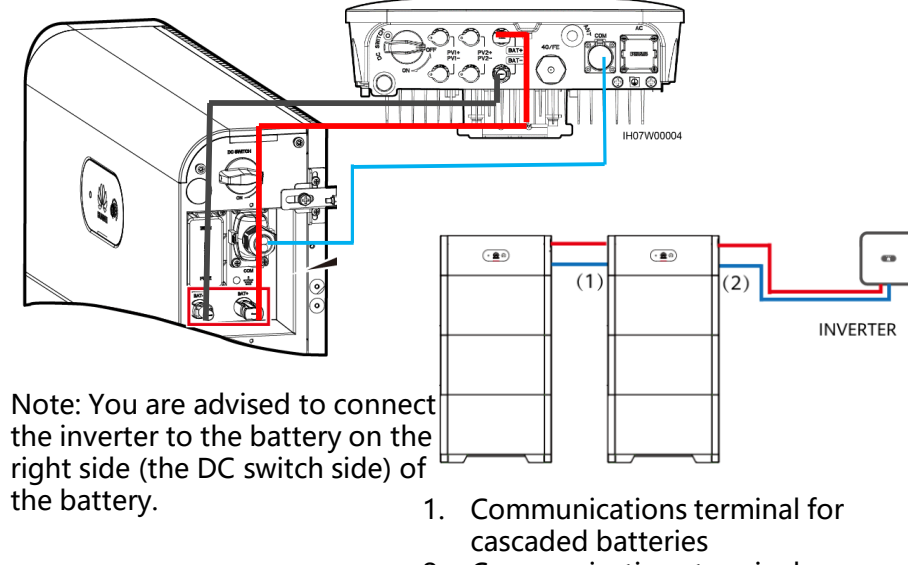

2. Communications terminal connected to the inverter

#### **Battery Communications Port Definitions**

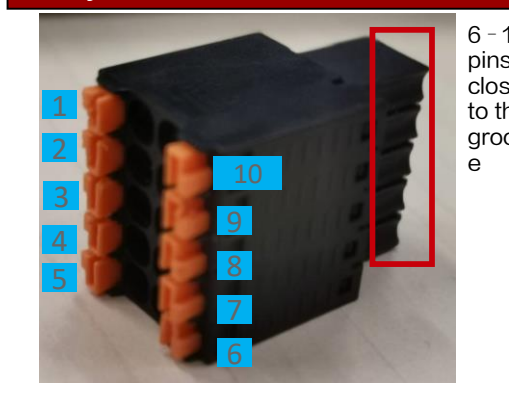

The communications terminals on the inverter side need to connect to RS485+\RS485–, EN+\EN–, and PE. The communications terminals on the cascading side need to connect to RS485+\RS485–, EN+\EN–, CANH\CANL, and PE.

 $\overline{1}$ 

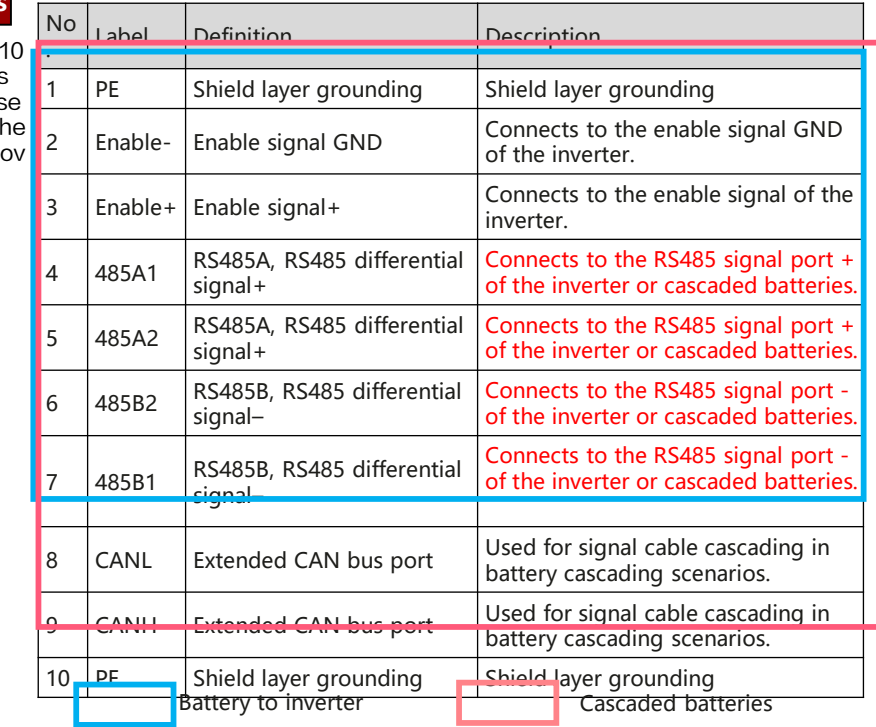

#### **SUN2000-(2KTL-6KTL)-L1 Communications Port Definitions SUN2000-(3KTL-12KTL)-M1 Communications Port Definitions**

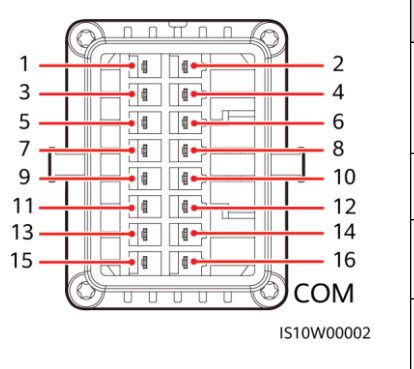

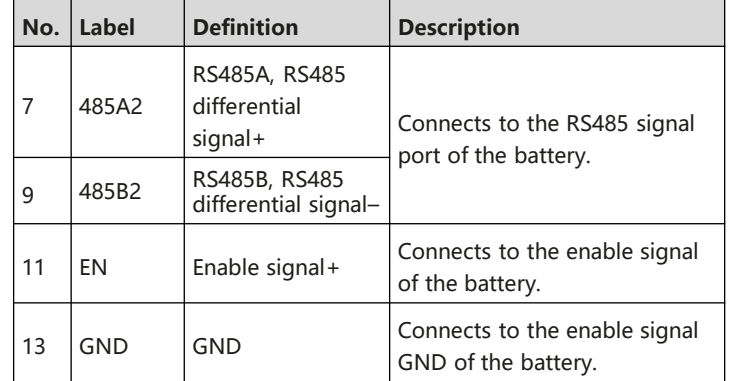

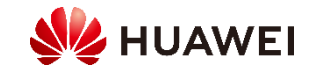

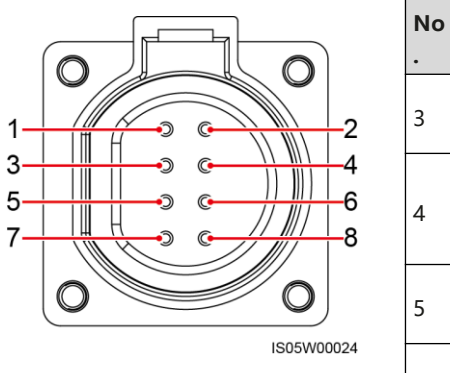

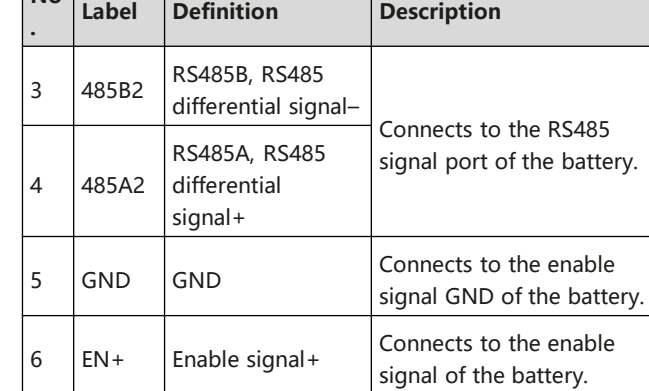

### 2.4 Cable Connections (with Backup Box)

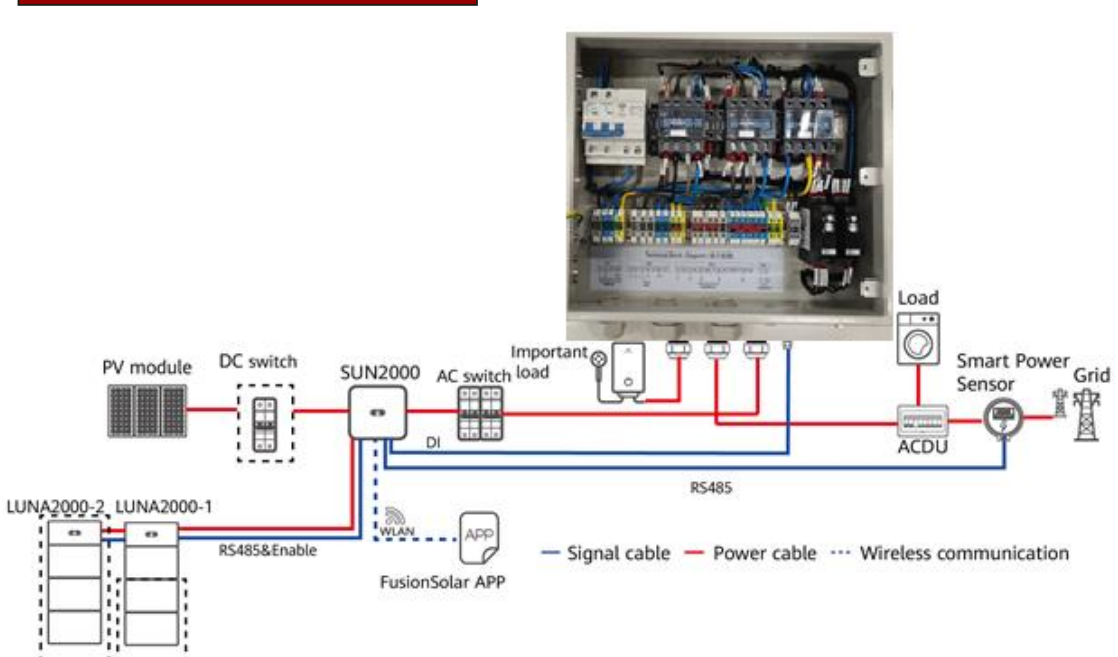

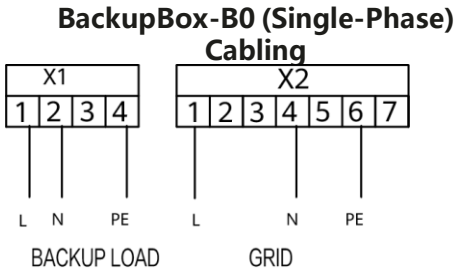

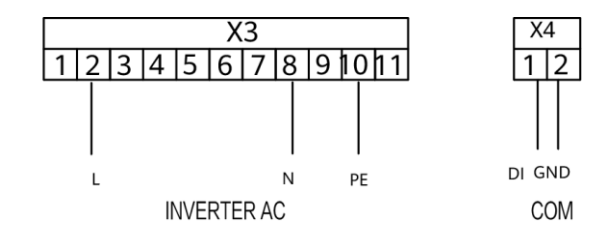

#### **BackuBox-B1 (Three-Phase) Cabling**

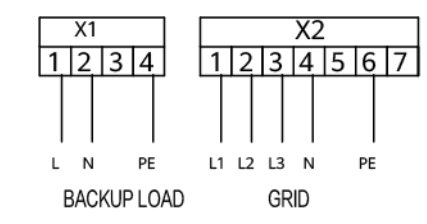

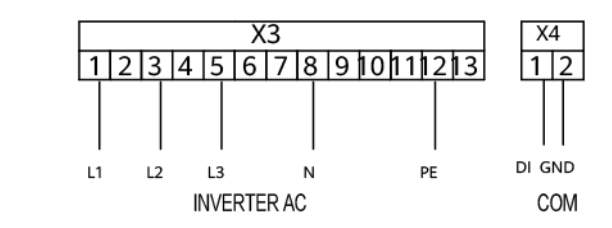

IB01N10004

#### **SUN2000-(2KTL-6KTL)-L1COM Port Pin Definitions SUN2000-(3KTL-12KTL)-M1COM Port Pin Definitions**

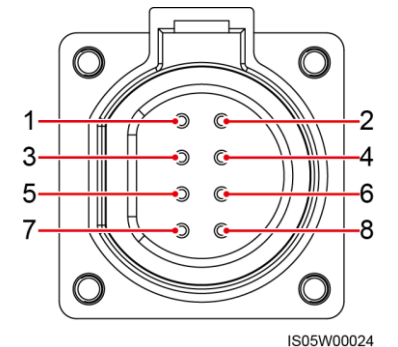

**Connecting Cables to the Backup Box**

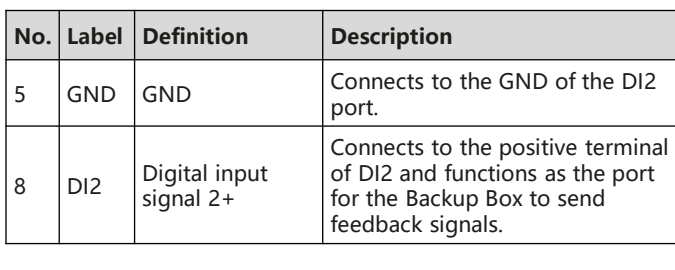

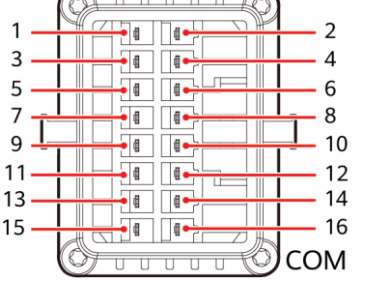

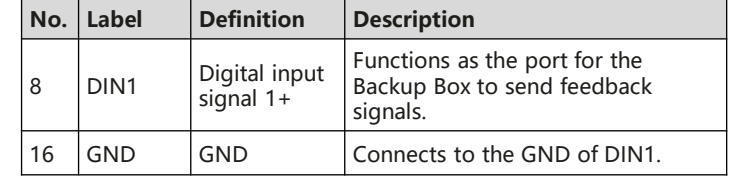

IS10W00002

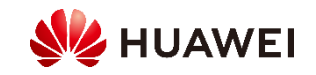

## Backup Box Installation Tips

1、 The sequence of connecting the cables to Backup Box and to the AC terminals **must be same.** Otherwise, the off-grid function is

abnormalup Box-side terminal (single-phase)

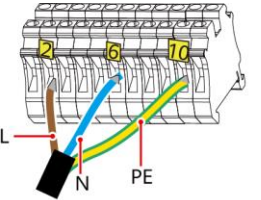

Inverter-side terminal (single-phase)

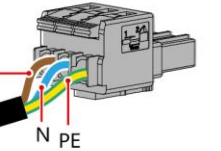

Backup Box-side terminal (three-phase) Inverter-side terminal (three-phase)

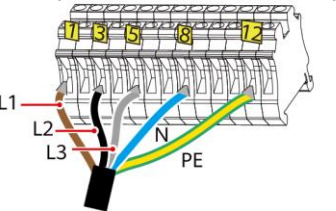

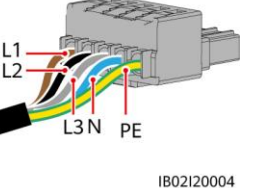

3、Installing a Short-Circuiting Plate。 (The short-circuiting bar is bound to the ground cable along with the container.)

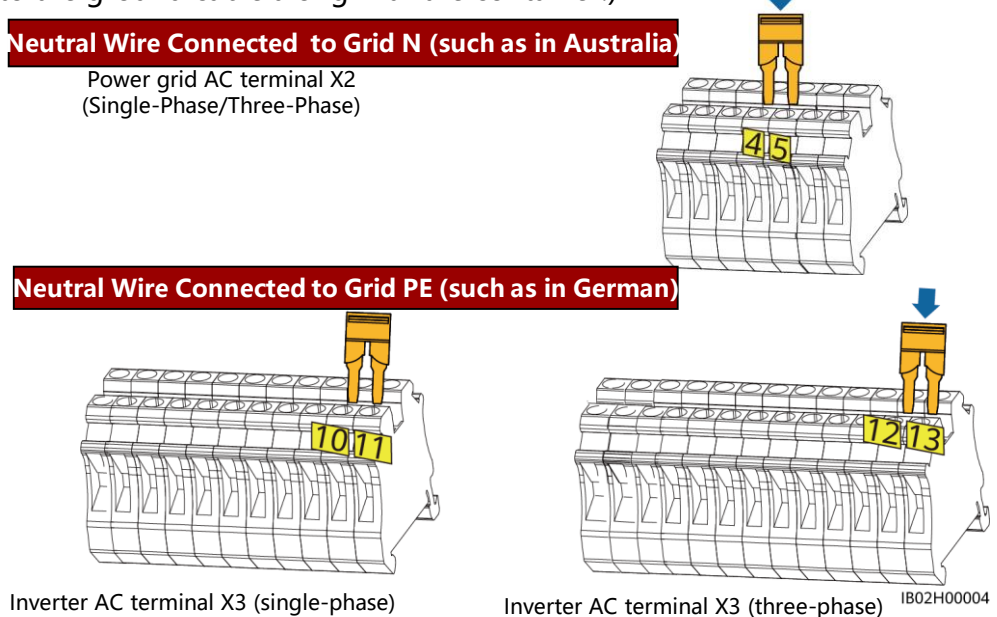

### 2、Backup Box Alarms and Recovery Measures

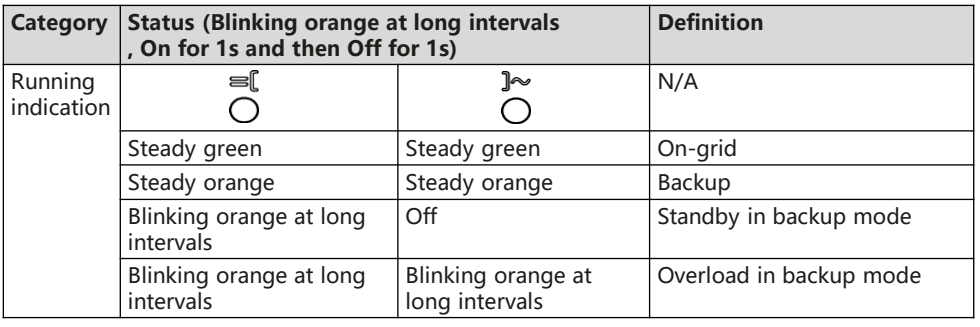

#### $CD$  NOTE

If the off-grid load is overloaded, indicators  $\left( \begin{array}{cc} \text{an } x & \text{on the inverter blink orange slowly.} \end{array} \right)$ Reduce the off-grid load power and manually clear the alarm or until the inverter is recovered. The inverter attempts to restart at an interval of 5 minutes. If the inverter fails to restart for three times, the interval changes to 2 hours. If the inverter is standby in off-grid mode, check the inverter alarms and rectify the fault.

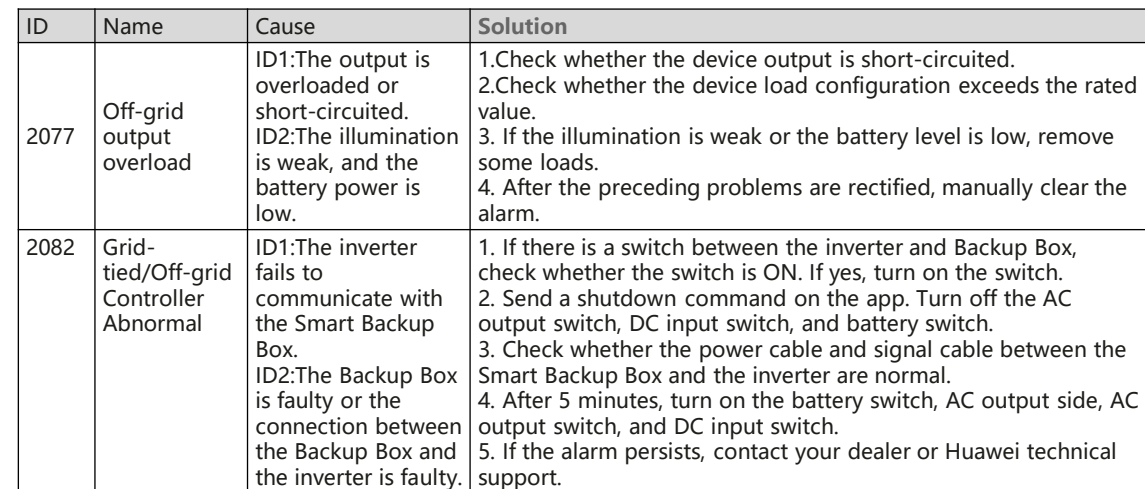

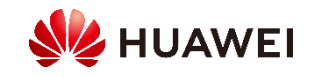

### Documentation Links

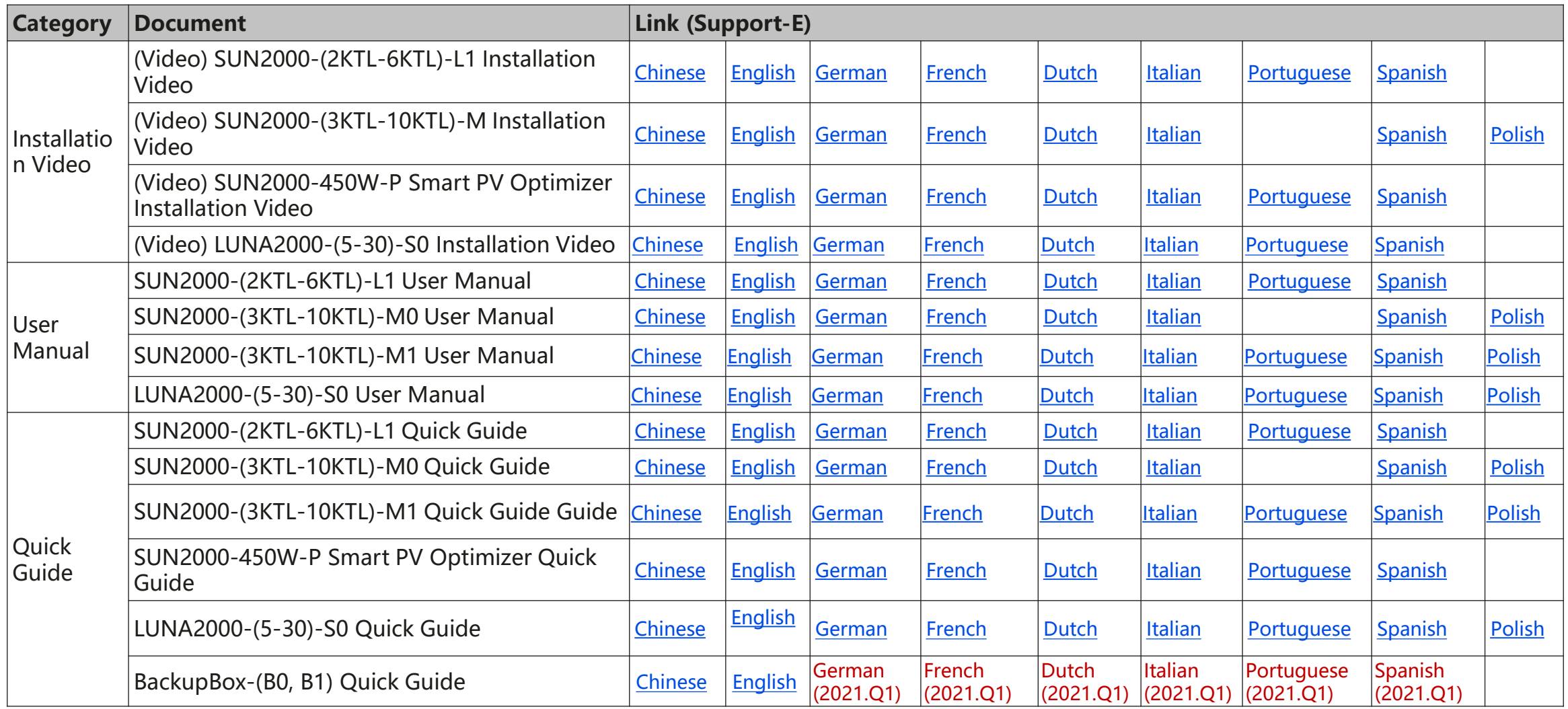

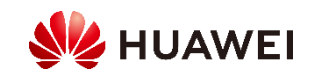

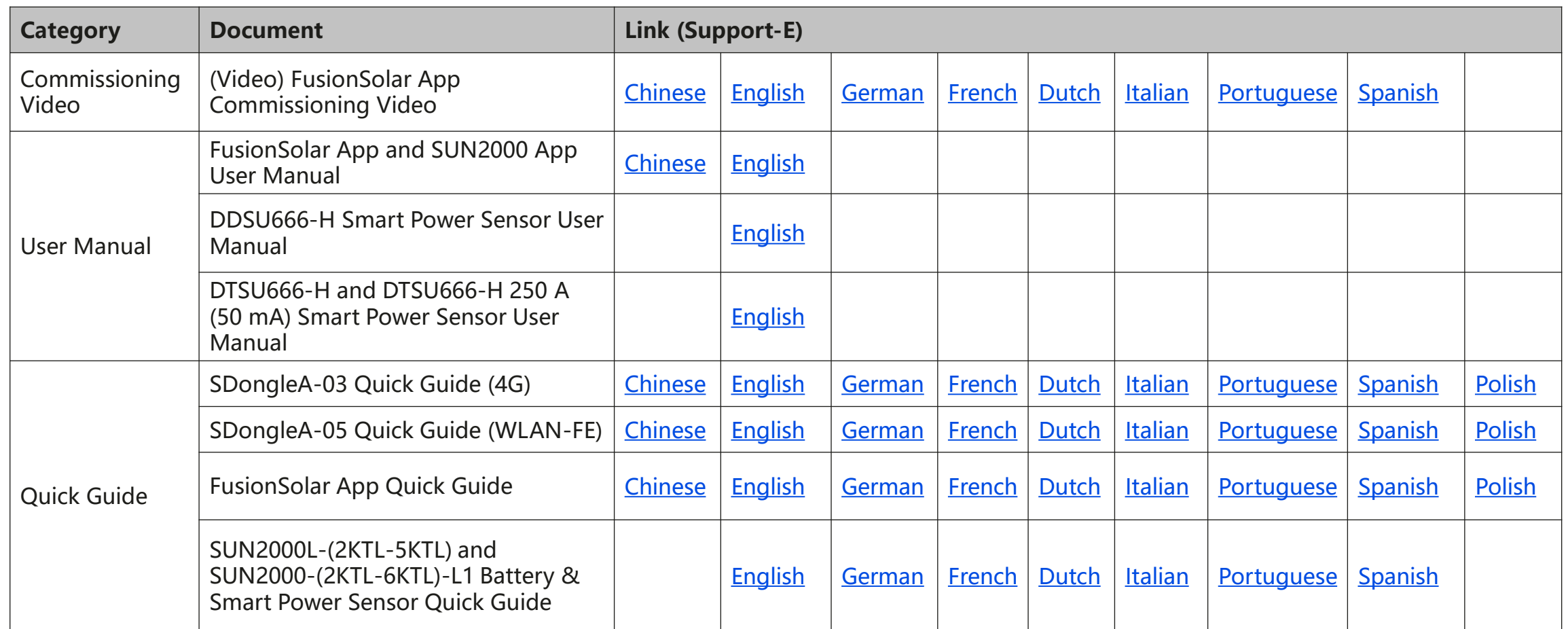

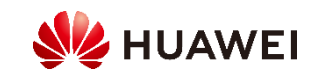

### SUN2000-2-6KTL-2.5 Connecting a Battery and Grid Meter

The cable colors are for reference only.

#### **Only DDSU666-H, DTSU666-H 250A, DTSU666-H 250A are compatible with LUNA2000**

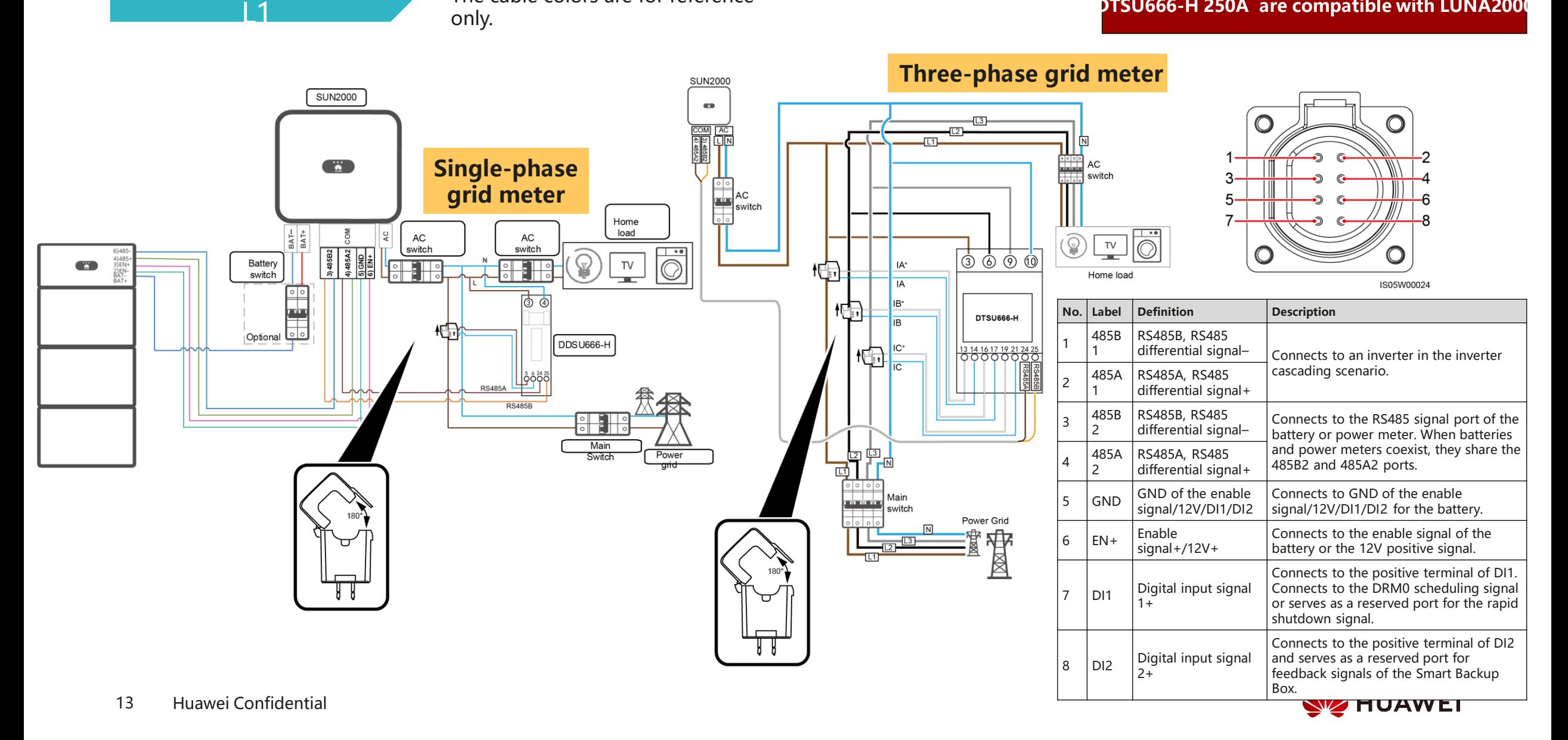

### Three-phase Inverter

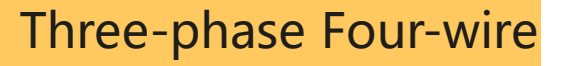

Three-phase Three-wire

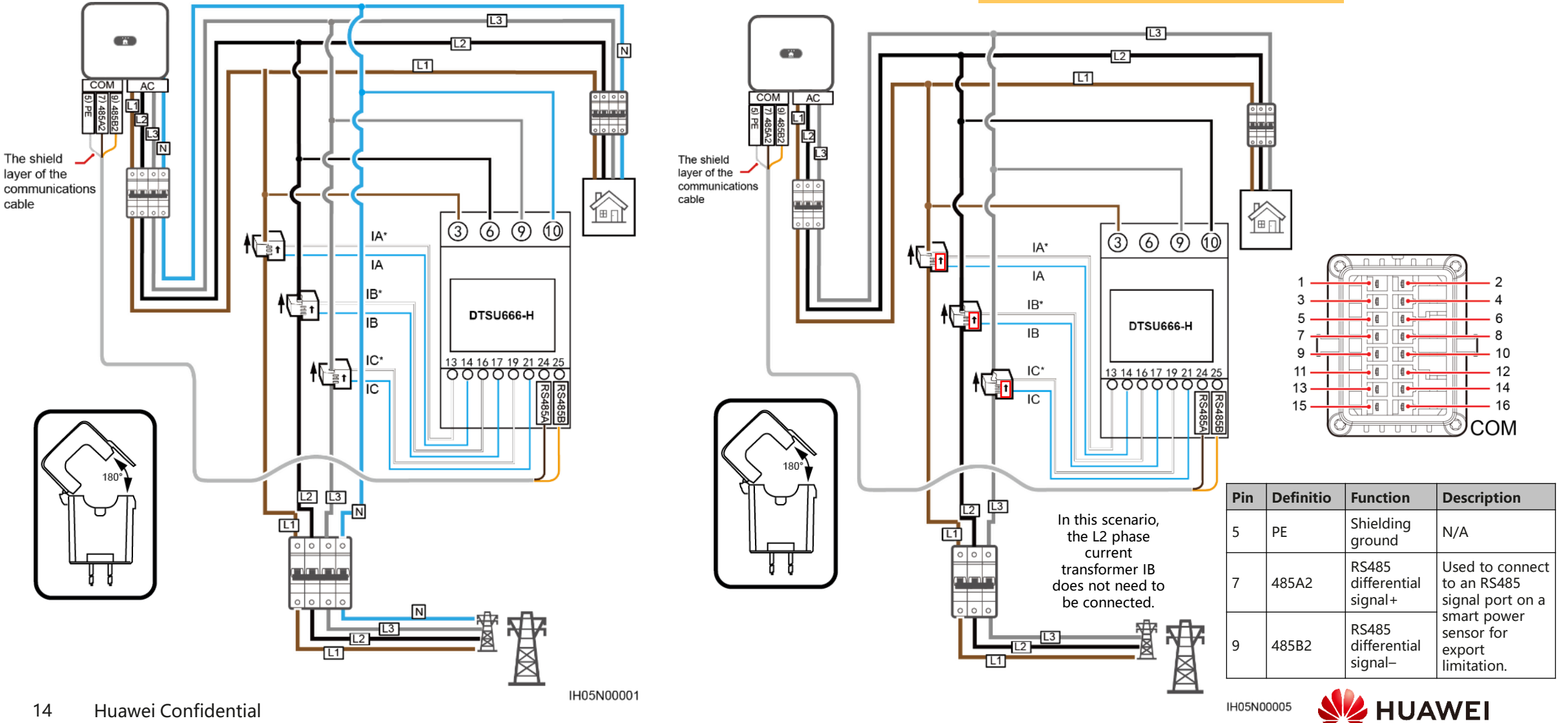